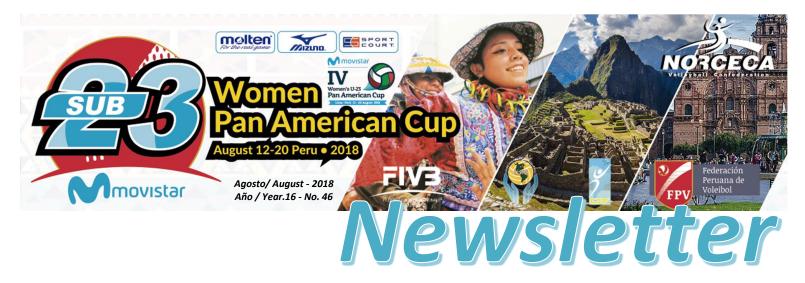

# **Cuba, Peru and Dominican Republic with 2-0 and 10 points**

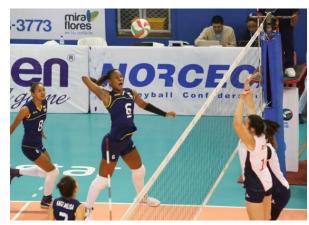

LIMA, Peru, August 15, 2018 – Cuba and Peru in Pool A and Dominican Republic in Pool B have posted 2-0 win-loss records with the maximum 10 points after two days of actions in the preliminary round of the U23 Women's Volleyball Cup taking place at Manuel Bonilla Coliseum of Lima.

In the third and last day of the first stage of the competition, Cuba and Peru will clash for the top place of the pool and a direct ticket to the semifinal round. Dominican

Republic will play against Colombia (1-1, 7 points). The Dominicans need to win one set to secure the pass to the final four phase.

### Colombia 3, Costa Rica 0

In an exciting duel the Colombian team won 3-0 against Costa Rica (25-17, 27-25, 25-17), in the first game of Day Two. Manuela Ibarguen and Darlevis Mosquera contributed 14 points each to the Colombian victory, while for Costa Rica the Edya Espinoza was the most outstanding with a total of 8 units.

## Cuba 3, Chile 0

Cuba claimed its second consecutive victory after defeating Chile 3-0 (25-20, 25-12, 25-12). Ailama Cese and Laura Suárez who got 12 points each, followed by the captain Diaris Pérez who registered 10 units like Moreno. On the Chile side, the opposite Maike Bertens got the maximum of 6 points.

### Dominican Republic 3, Mexico 0

Dominican Republic prevailed in straight sets against Mexico 3-0 (25-22, 25-18, 25-21) to obtain its second victory. The offense of the winning team was led by Gaila Gonzalez who contributed 21 points to the Dominican victory, followed by Vielka Peralta with 17 and Jineiry Martinez with 12. For Mexico the individual scoring was led by Uxue Guereca and Melanie Parra with 14 units each.

# Peru 3, Guatemala 0

Peru got its second triumph in Pool A defeating Guatemala 3-0 (25-17, 25-11, 25-13. Brenda Lobatón and Maricarmen Guerrero were the top scorers in Peru with 15 and 13 points respectively.

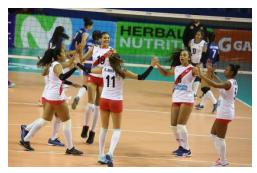

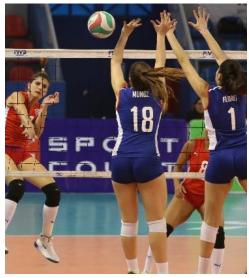

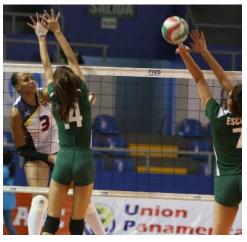

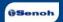

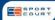

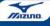

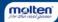